# Running mainline Linux on Snapdragon 410.\*

How we support over 25 devices in postmarketOS.

Nikita Travkin / FOSDEM'22

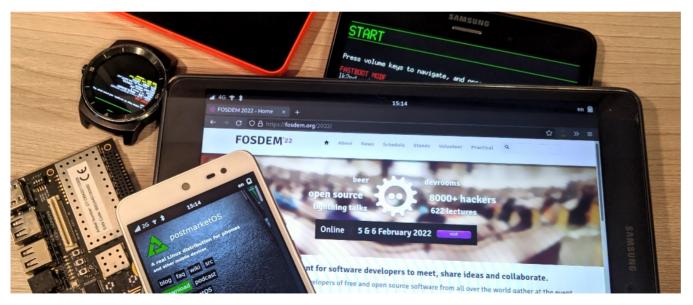

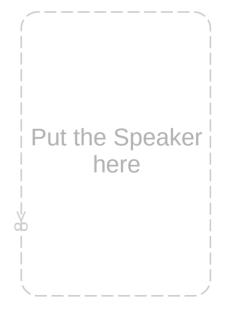

<sup>\*</sup> and on some other platforms

## Qualcomm Snapdragon 410

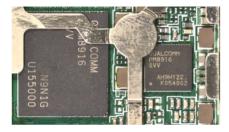

MSM8916 with its friend PM8916

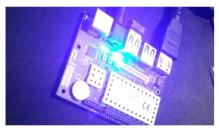

A board based on DragonBoard 410c Has a flash light in a form of a BT led

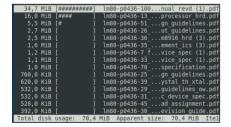

Over 5000 pages of documentation All available on the Qualcomm website

### There is no fastboot on Sammies

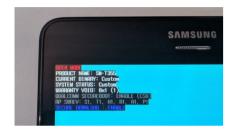

Samsung has a custom flash mode No fastboot here, heimdall fails sometimes

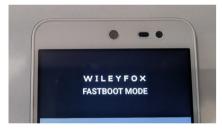

"Normal" bootloaders can also be quirky They may refuse to flash your image because the fastboot protocol has changed...

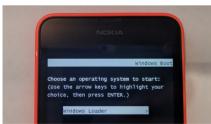

?????? How do you even flash it via the Windows Boot Manager?

## How things boot on msm8916

#### How it was:

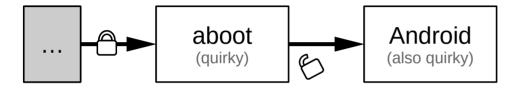

#### How we want it:

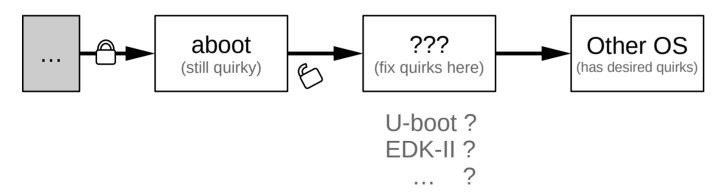

### Lk2nd – a shim bootloader that boots them all

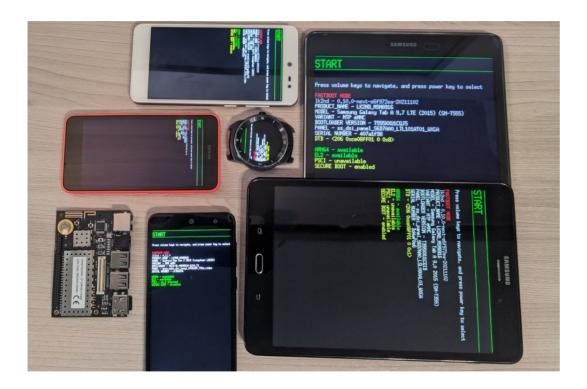

Ik2nd supports over 50 device models across multiple platforms
It provides an unified booting and flashing process for all of them

## Making the display work

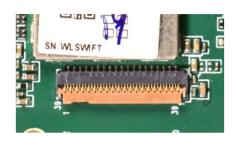

MIPI DSI – Just the transport layer There is nothing that tells the kernel about the display

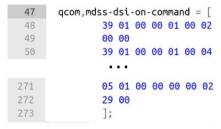

Sometimes the init sequences are long Over 200 commands

a bit too long to convert by hand

Imgpgd Imdpdg Imgpdg

Linux-mdss-dsi-panel-driver-generator Downstream dtb goes in, C code goes out!

## Dealing with all the drivers

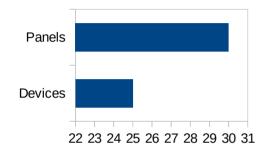

There can be multiple possible panels Vendors multi-source them

```
panel {
    compatible = "wingtech,wt88047-panel";

    qcom,mdss_dsi_r69431_720p_video {
        compatible = "wingtech,sharp-r69431";
    };
    qcom,mdss_dsi_nt35521_720p_video {
        compatible = "wingtech,auo-nt35521";
    };
    qcom,mdss_dsi_nt35521s_720p_video {
        compatible = "wingtech,boe-nt35521s";
    };
    qcom,mdss_dsi_nt35521_ofilm_720p_video {
        compatible = "wingtech,ofilm-nt35521";
    };
}
```

Ik2nd does panel detection and DT patching It hides those choices from the Kernel

linux-panel-drivers

Allows us to regenerate all drivers in a moment

#### Secure-Boot 's are not the same

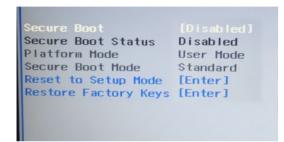

Disabling x86 secure-boot
There is a menu in firmware for that

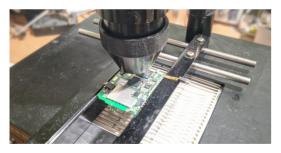

Disabling ARM secure-boot Just swap the SoC, not too hard, right?

#### These are "different" devices

- SM-A500F
- SM-A500FU
- SM-A500H
- SM-A500YZ

All of those can boot the same DT Yet they can't boot the same firmware

[370] Display Init: Done [370] serial number: 3d4af0 [370] ptn[0]:Name[apnhlos] [380] ptn[1]:Name[modem] Si ptn[2]:Name[sbl1] Size ptn[3]:Name[ddr] Size

msm-firmware-loader

- mounts and links the firmware partitions

They didn't add them for nothing, right?

#### What's next?

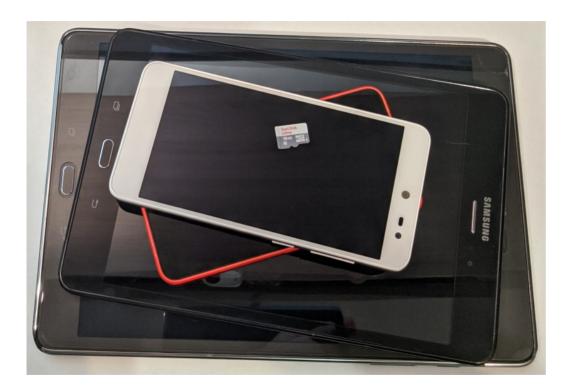

DTB selection in lk2nd and generic system images I want to have a single sdcard for all of those devices

## Thanks for listening!

- Nikita Travkin / nikita@trvn.ru

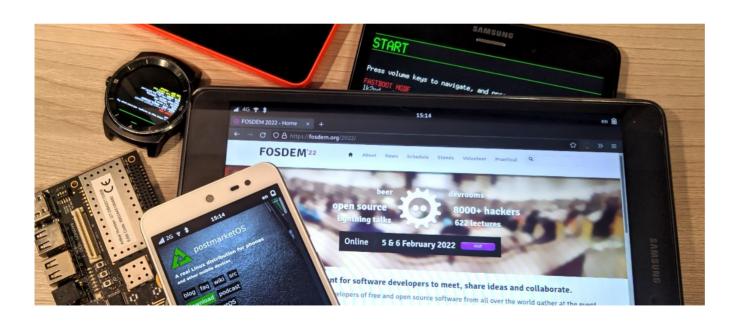